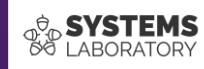

## **Cursul #4**

OSPF avansat

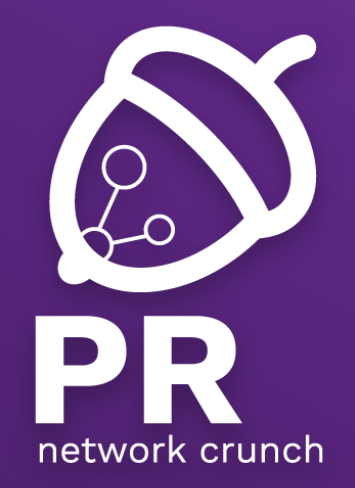

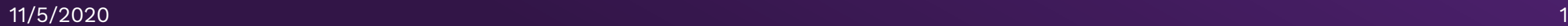

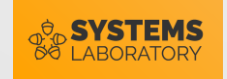

#### **Cuprins**

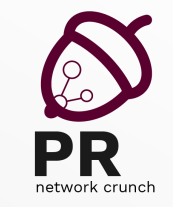

- Legături virtuale virtual link
- Tipuri de arii OSPF
- Optimizarea rutării în OSPF
- Redistribuirea rutelor
- Mecanisme de optimizare a rutării

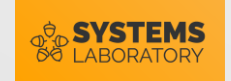

### Recapitulare

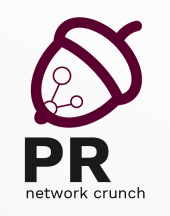

- În terminologia OSPF
	- o rută este cunoscută sub numele de ..........
	- un ruter ce face legătura între 2 arii este cunoscut sub numele de ........ ABR
	- un ruter ce introduce rute externe în OSPF este cunoscut sub numele de ………. ASBR
- Costul OSPF se calculează folosind formula ........................
- Pentru a eficientiza transmisia de update-uri în rețele multiacces, OSPF folosește rolurile de .............
- În OSPF, orice arie non-backbone trebuie să fie legată la aria ...

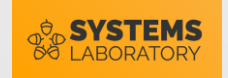

#### Introducerea unei rețele externe

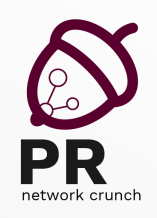

Flash(config-ospfv6-router)# redistribute connected subnets metric 20 metric-type 2

connected

Argument ce specifică introducerea rețelelor direct conectate din tabela de rutare în OSPF ca rute externe

subnets

Argument necesar pentru ca rețelele cu mască classless să fie introduse în OSPF

metric

Argument ce specifică metrica de intrare în domeniul OSPF. Valoarea implicita este 20

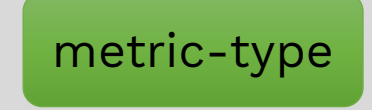

Argument ce specifică dacă ruta va avea cost cumulativ sau nu la intrarea în domeniul OSPF

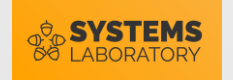

#### Procesarea rutelor OSPF

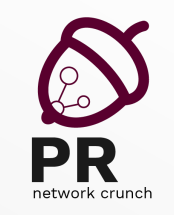

- Tabela de rutare a unui ruter e mereu parcursă în funcție de .. lungimea măștii de rețea.
- Când există două rute către aceeași destinație, învățate prin același protocol de rutare, ruterul folosește diferențiatorul …………… metrică
- În cazul OSPF ruterul mai întâi compară tipul rutei și apoi metrica
	- $\cdot$  O > O IA > O E1 > O E2

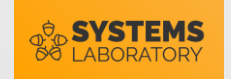

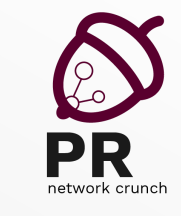

#### Generarea de LSA-uri

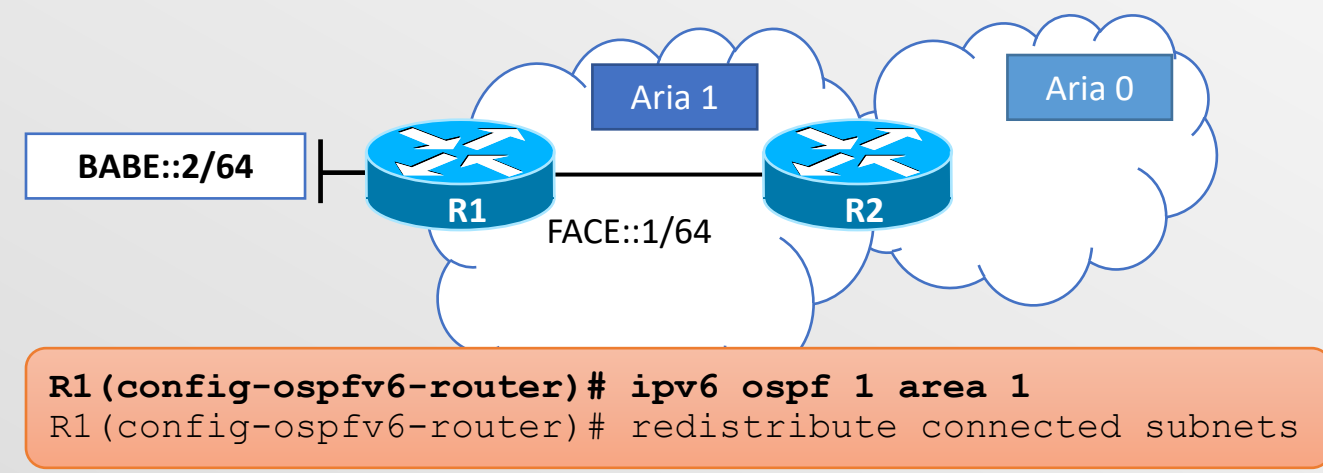

- La comanda **ipv6 ospf 1 area 1**:
	- R1 Generează un LSA de tip 1 (Router) pentru linkul dintre cele 2 rutere
	- Dacă R1 este DR, el generează și un LSA de tip 2 (Network) în care se identifică ca DR și anunță toate router-ID-urile ruterelor legate la același segment
	- Când R2 primește LSA-ul de tip 1, îl transformă într-un LSA de tip 3 (Summary) și îl trimite în Aria 0

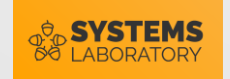

#### Generarea de LSA-uri

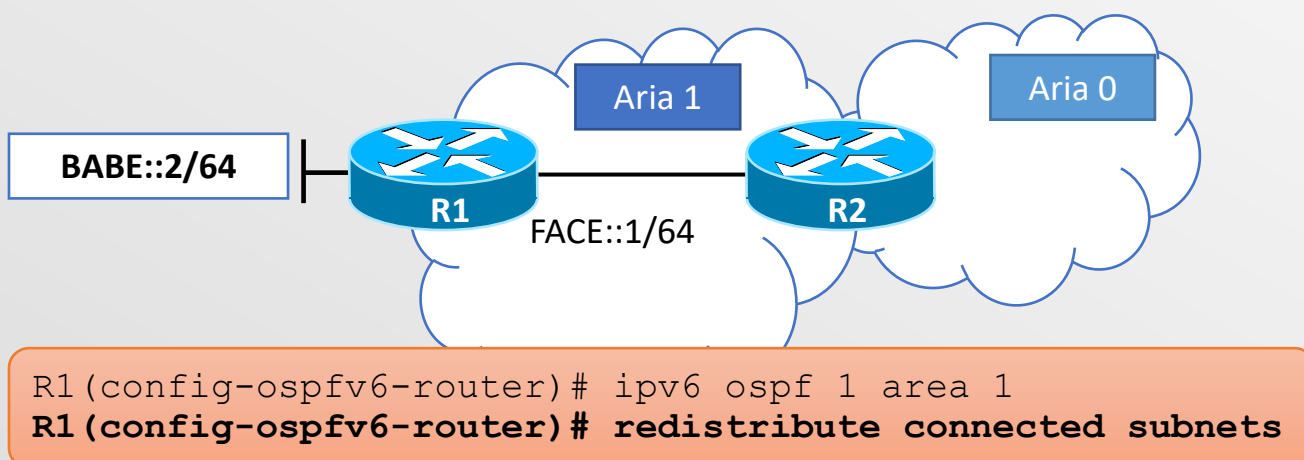

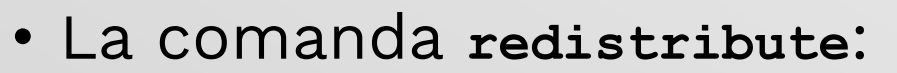

- R1 generează un LSA de tip 5 (External) care va fi trimis în tot domeniul OSPF în mod implicit
- La primirea LSA-ului de tip 5, R2 generează un LSA de tip 4 (ASBR Summary LSA) prin care anunță RID-ul lui R1

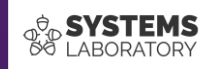

# **Legături virtuale**

Virtual links

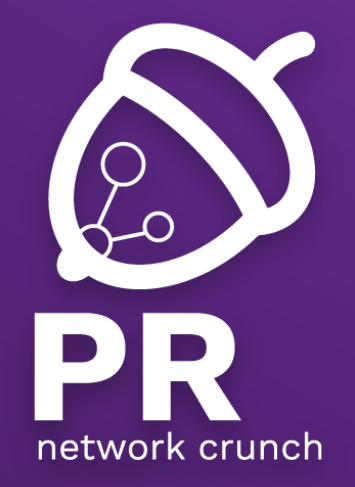

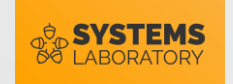

#### Virtual-links

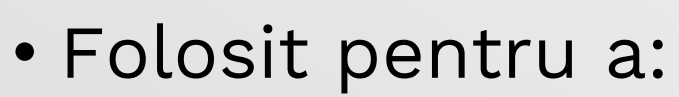

• (1) Uni o arie non-backbone cu aria 0

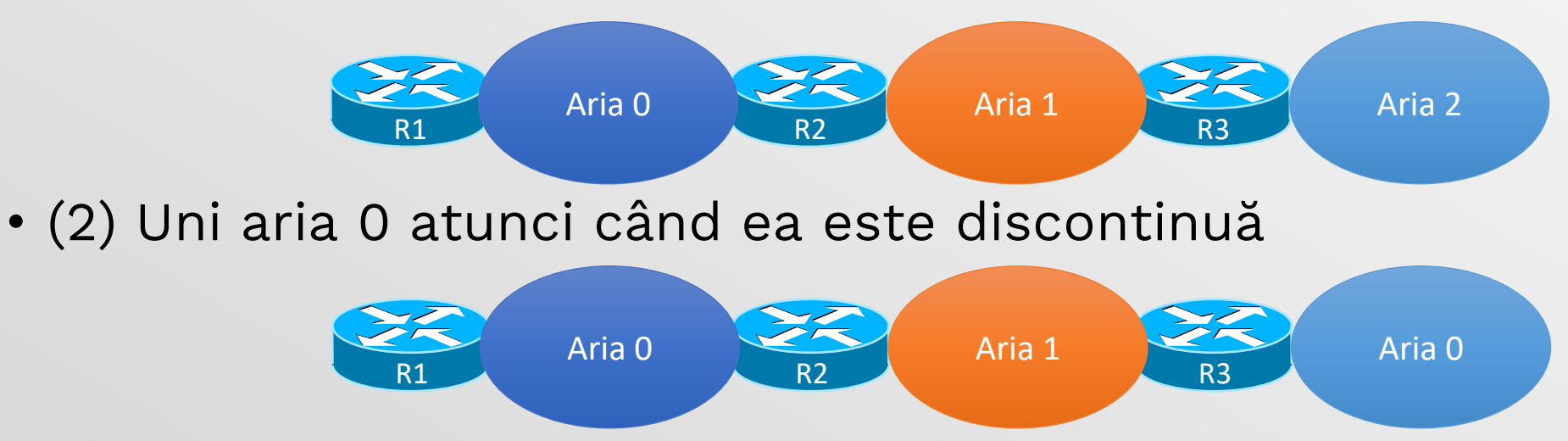

• Se creează o conexiune virtuală point-to-point între R2 și R3 (cele 2 ABR-uri) peste care se realizează o adiacență OSPF care unește Aria 2 cu Aria 0 (caz 1) sau cele 2 arii 0 (cazul 2)

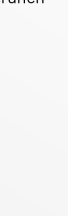

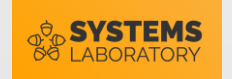

## Exemplu de funcționare

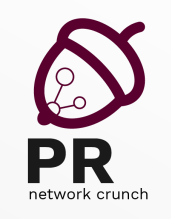

- Exemplu de funcționare
	- înainte de a crea virtual-link, R3 nu face schimb de LSA-uri între cele 2 arii
- Virtual link-ul și adiacența nouă se creează între RID-ul lui R2 și RID-ul lui R3

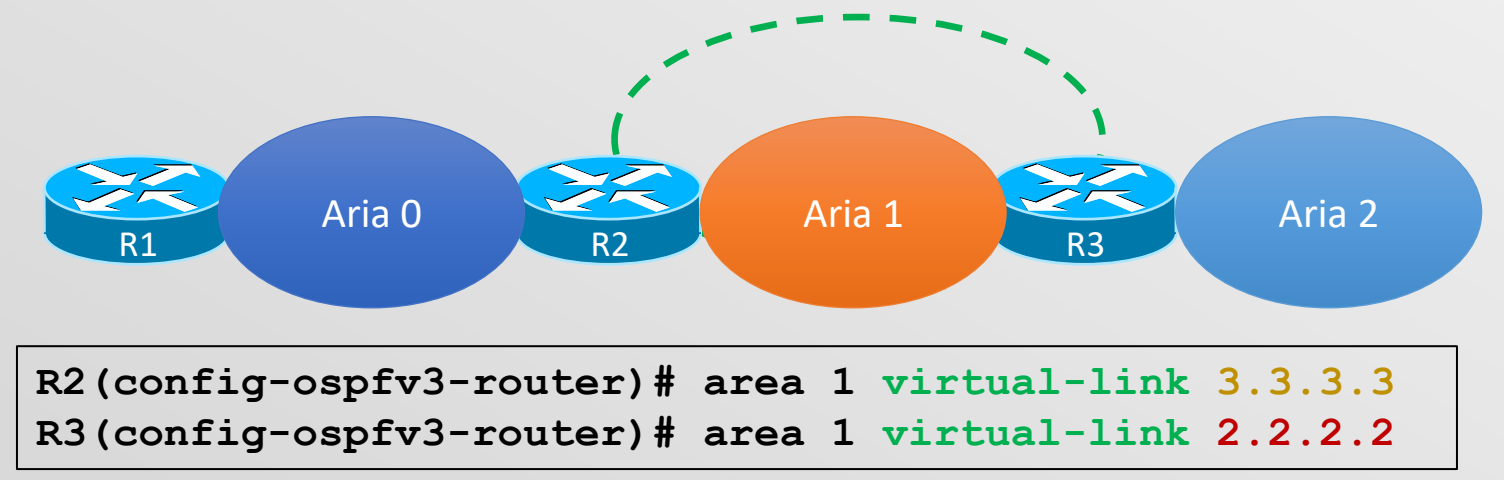

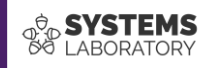

# **Tipuri de arii OSPF**

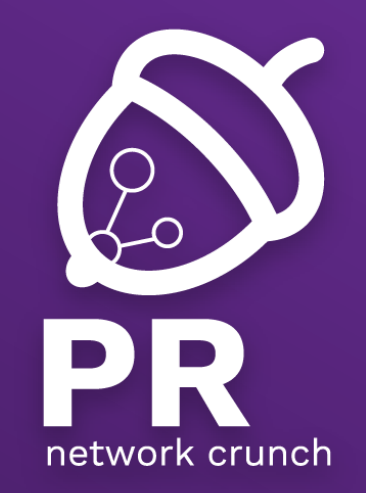

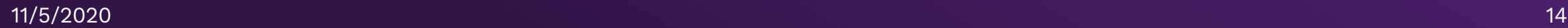

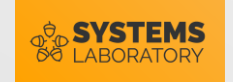

### Designul OSPF multi-area

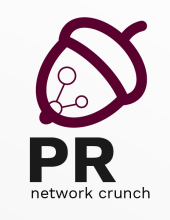

- Partiționarea unui domeniu OSPF în arii aduce cu sine 3 avantaje
	- (1) Rularea unei variante simplificate a algoritmului Dijsktra (Partial-Dijkstra)
	- (2) Domeniul de flooding al LSA-urilor este mai mic
	- (3) Trebuie sincronizată/menținută o tabelă de topologie mai mică
	- Contrar a ceea ce se crede, (2) și (3) sunt cele mai processorintensive
- În standard se recomandă de la 30 la 200 de rutere într-o arie, în funcție de tipul ariei

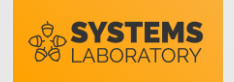

## Personalizarea ariilor OSPF

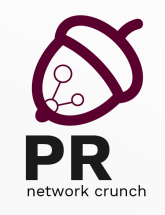

- Numărul de rute/rețele dintr-o arie poate fi crescut prin utilizarea ariilor personalizate OSPF
	- Ideea de bază este filtrarea unor LSA-uri pentru a scădea dimensiunea tabelei de topologie și numărului de flood-uri
- Tipuri de arii OSPF

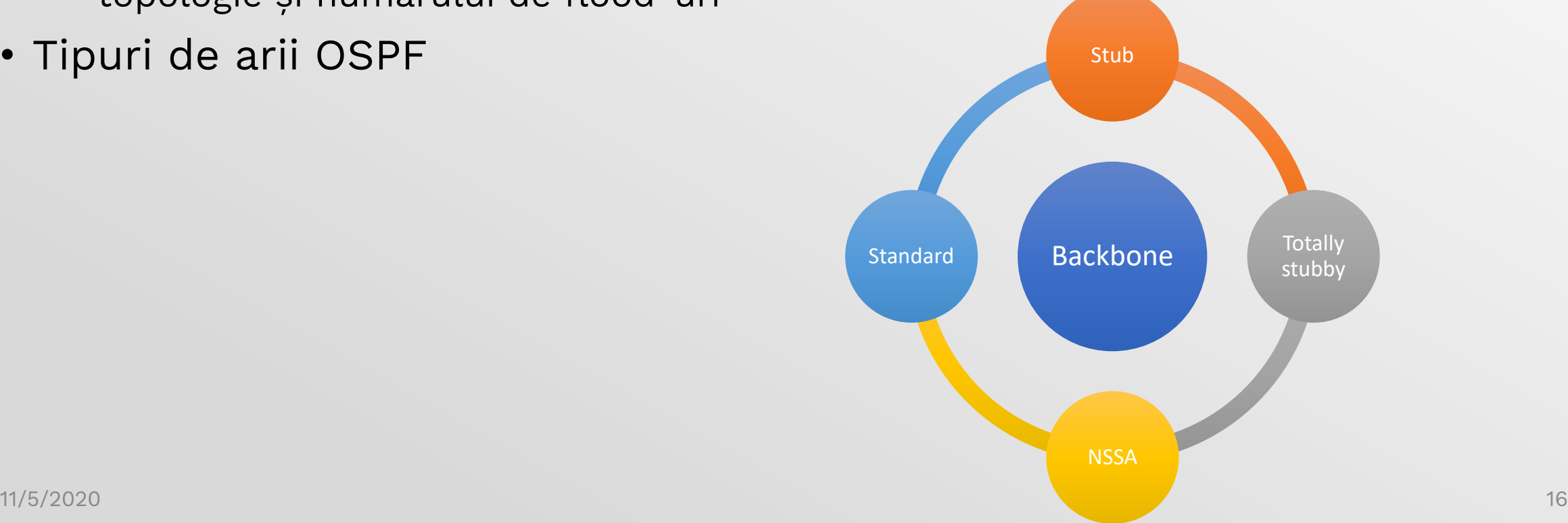

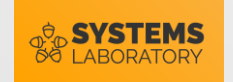

#### Aria de backbone

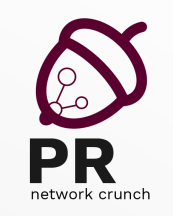

- Trebuie să conțină cele mai puternice rutere din topologie
- La nivelul ABR-urilor ariei 0 se fac sumarizările și filtrările de rute
- Trebuie să fie continuă sau legată printr-un virtual link

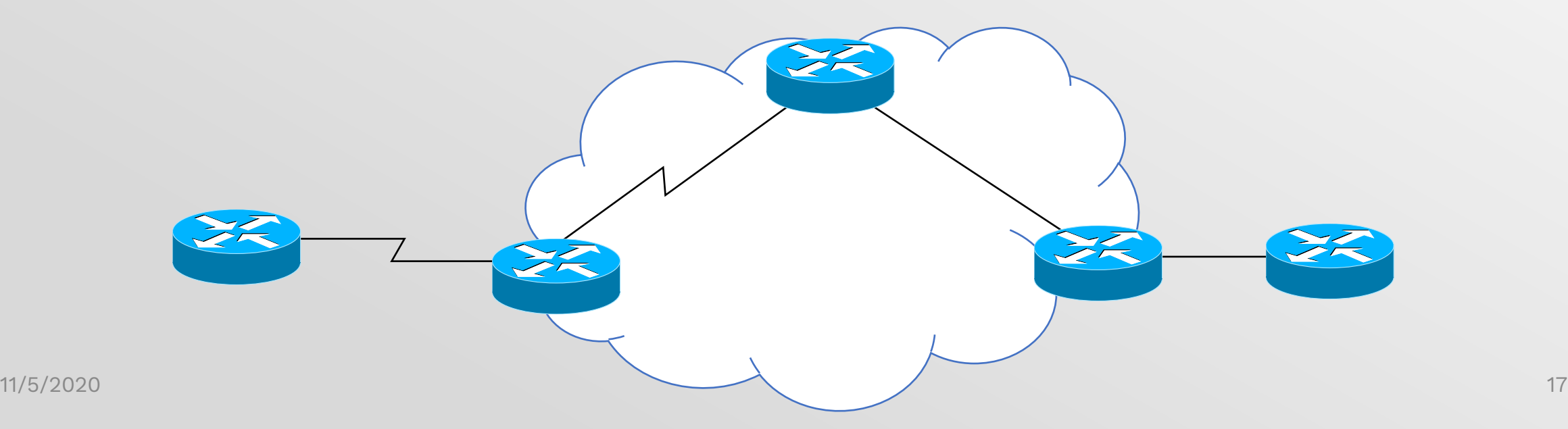

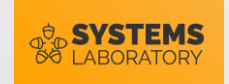

#### Aria stub

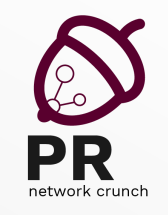

- Într-o arie stub, nu sunt transmise LSA-uri de tip 4 și 5
	- Majoritatea ariilor ies printr-un singur ABR și nu au nevoie decât de o rută default de la acesta
- · Bitul de stub este o conditie de adiacentă
	- Bitul E din hello este setat pe 1 și este analizat între 2 rutere ce doresc să realizeze adiacență

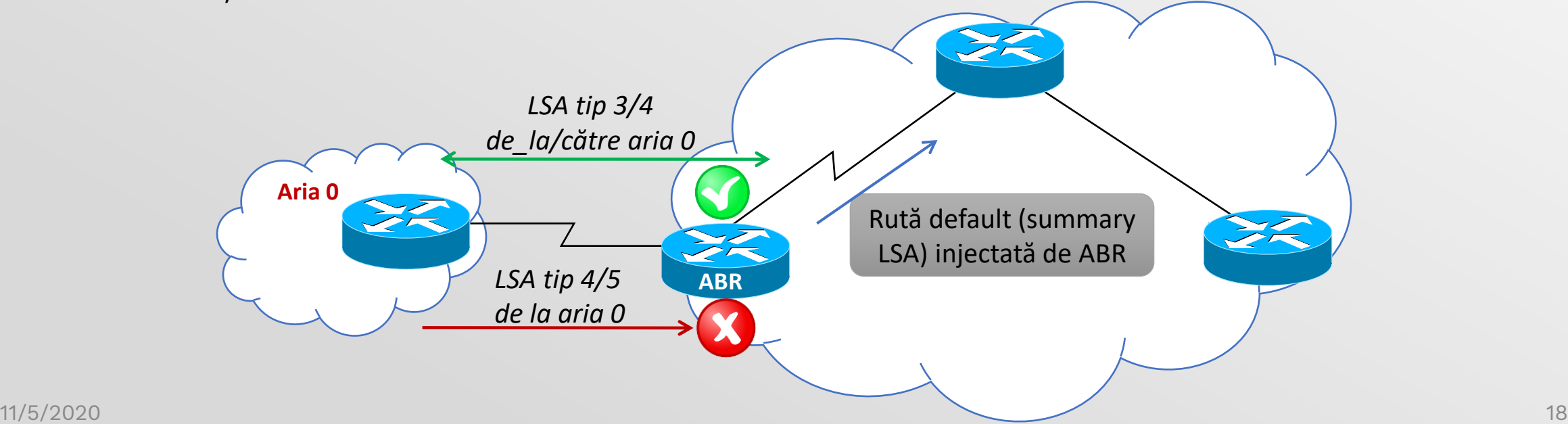

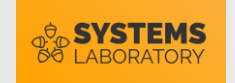

#### Limitările unei arii stub

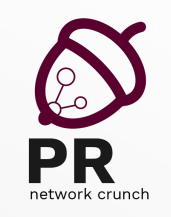

- Toate ruterele din arie trebuie să aibă setat bitul E
- Nu se pot configura virtual link-uri peste o arie stub sau în interiorul ei
- Nici un ruter dintr-o arie stub nu are voie să joace rolul de ASBR (comanda redistribute nu va merge)
- O arie stub ar putea să aibă mai mult de un ABR dar ruterele interne nu vor ști care rută default e mai bună pentru a ajunge la ASBR

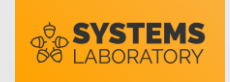

#### Aria Totally Stub

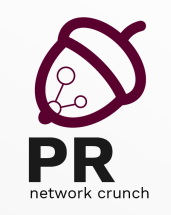

- Moștenește toate funcționalitățile și limitările unei arii stub dar filtrează și LSA-uri Summary (de tip 3)
- Pentru a trece de la stub la totally stub, se configurează doar ABR-ul

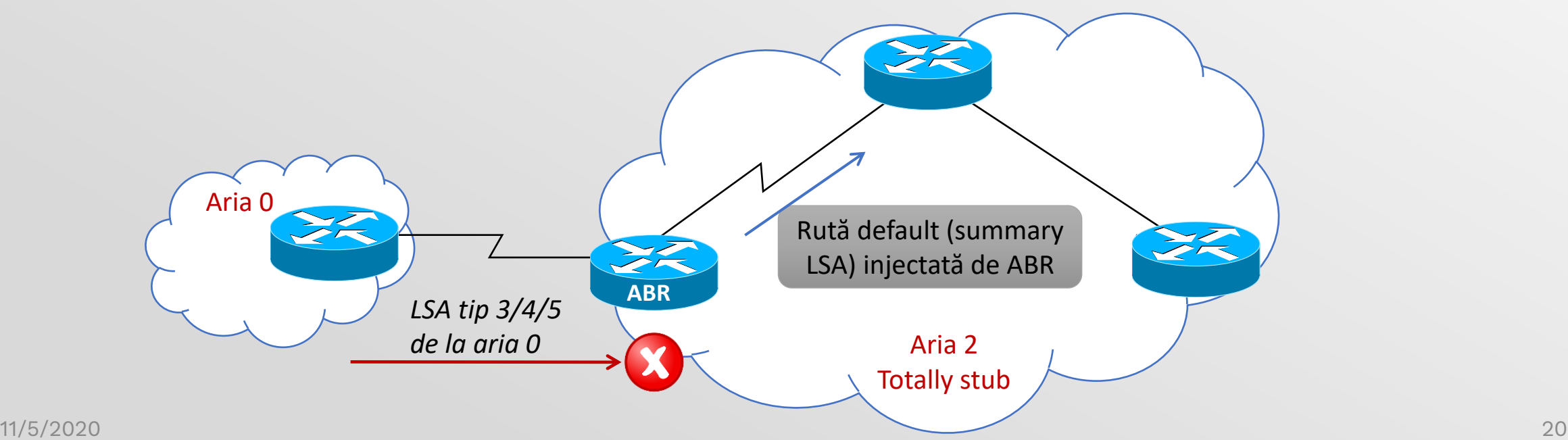

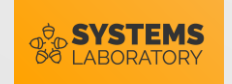

#### Aria NSSA

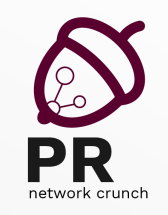

- Not so stubby area
	- Moștenește toate funcționalitățile unei arii stub
	- Permite depășirea limitării de a nu putea avea un ASBR într-o arie stub
	- Generarea unui LSA de tip 5 de către ABR către aria 0 este implicit, dar opțional
	- Se poate configura și totally-NSSA

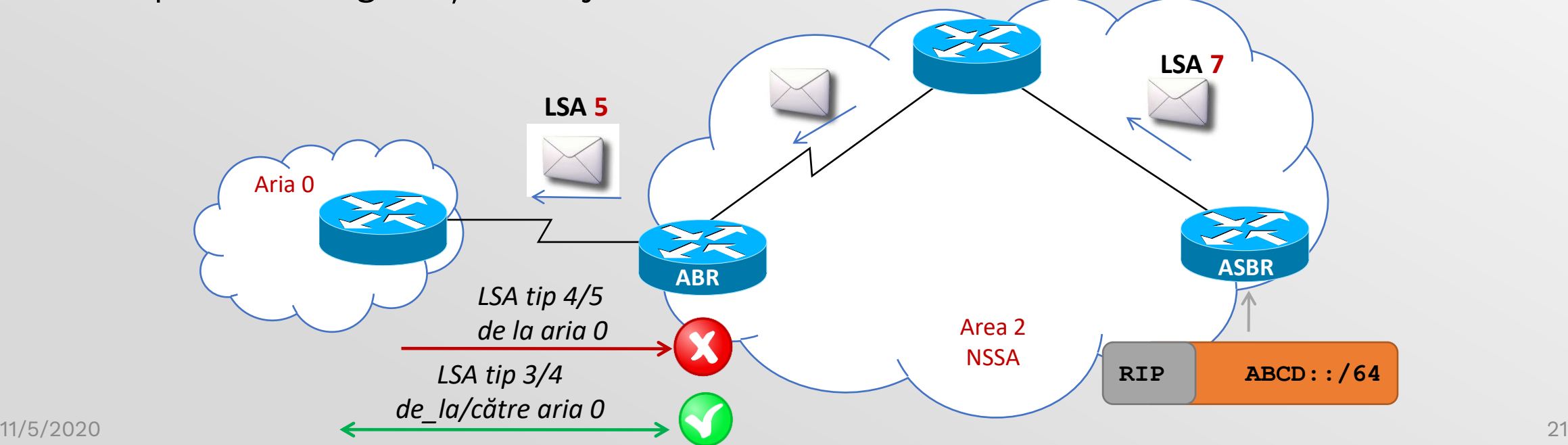

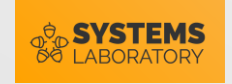

## Configurarea ariilor custom

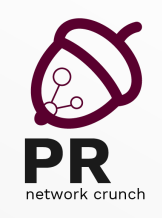

- Arie stub
	- Comanda trebuie dată pe toate ruterele interne și pe ABR

**R1(config-ospfv3-router)# area 1 stub**

- Arie totally stub
	- Aria trebuie mai întâi configurată ca arie stub
	- Comanda trebuie dată doar pe ABR

**ABR(config-ospfv3-router)# area 1 stub no-summary**

• Arie NSSA

• Comanda trebuie dată pe toate ruterele

**ABR(config-ospfv3-router)# area 1 nssa**

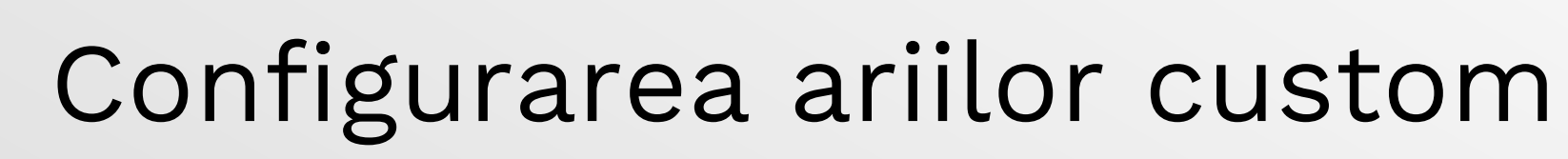

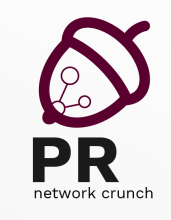

- Aria NSSA
	- Atenție! Aria NSSA este singura în care ABR-ul nu injectează în mod implicit o rută default
	- Pentru a avea acest comportament, se configurează doar ABR-ul

**ABR(config-ospfv3-router)# area 1 nssa default-information originate**

- Se poate configura și o arie Totally NSSA
	- Moștenește funcționalitățile și limitările unui NSSA, dar ABR-ul va filtra LSA-urile de tip 3 venite din aria 0

**ABR(config-ospfv3-router)# area 1 nssa no-summary**

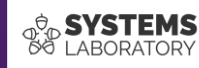

## **Redistribuirea rutelor**

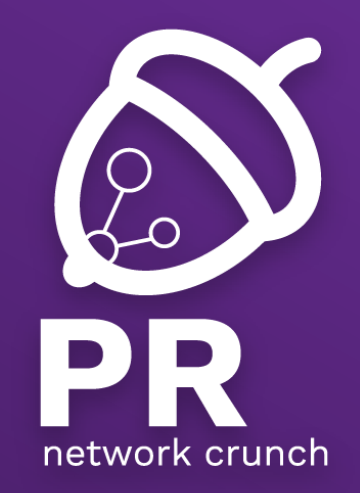

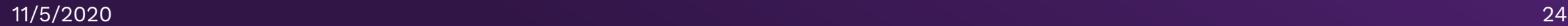

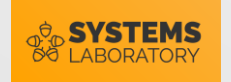

#### Rute statice vs protocoale de rutare

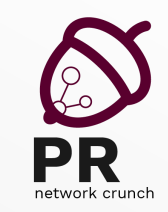

- Protocoalele de rutare oferă:
	- Flexibilitate
	- Redundanță la nivel de rute
	- Scalabilitate
	- Automatizare
- Deci… de ce mai folosim rute statice?
	- Securitate
	- Simplitate

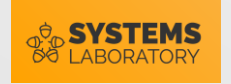

#### Mai multe protocoale de rutare

- Conectivitate la fuzionarea companiilor
- Oferirea de servicii integrate de către ISP către clienţi
- Obiective:
	- Folosire protocoale de rutare
	- Conexiune redundantă (la nivel de rute) între cele 2 clădiri

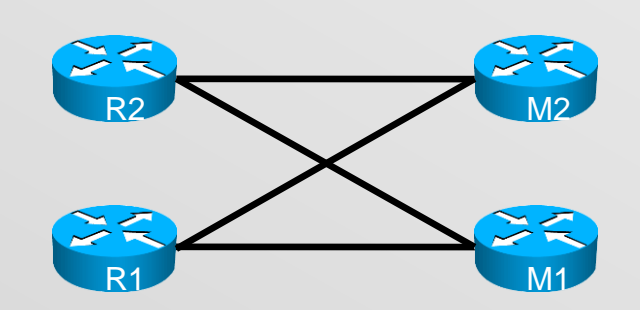

Remote office **Main office** Main office

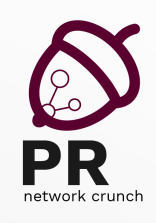

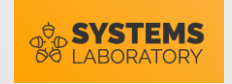

## Redistribuire

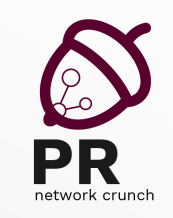

- În cadrul unui ruter pot rula mai multe protocoale de rutare
- Redistribuirea rutelor
	- Informațiile învățate printr-un protocol trebuie transmise către alte protocoale
- Se poate realiza
	- Unde
		- One point
		- Multiple points
	- Cum
		- One-way: un protocol învaţă informațiile unui alt protocol
		- Two-way: ambele protocoale fac schimb de informaţii

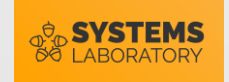

#### **Configurare**

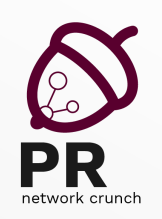

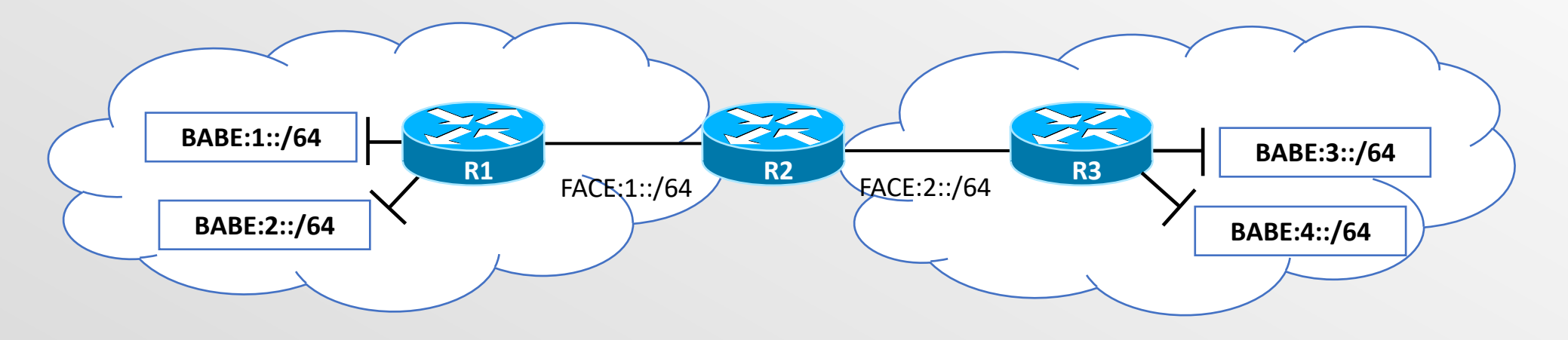

- Comanda "redistribute"
	- Unde?
		- În modul de configurare al protocolului de rutare în care se vor adăuga reţelele
	- Ce?
		- Primește ca parametru tipul de reţele care vor fi adăugate

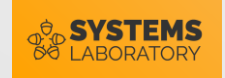

#### Exemplu

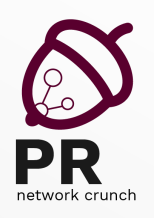

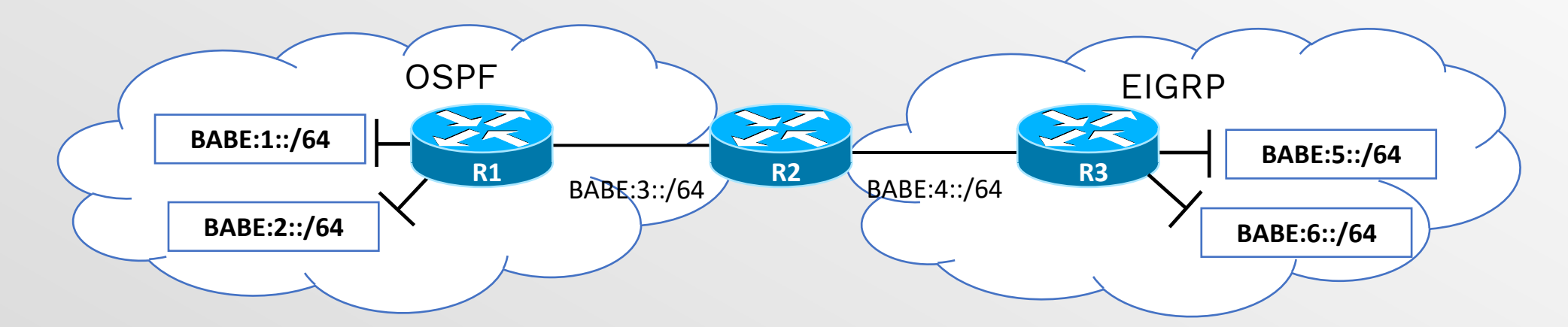

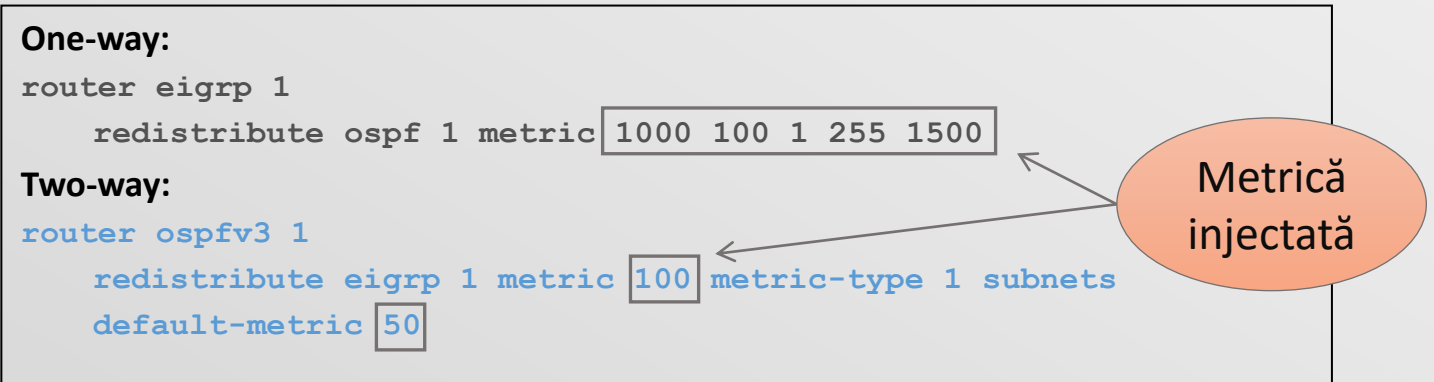

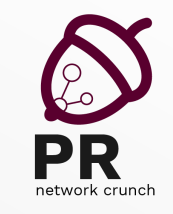

## Metrica de intrare (seed metric)

- Setarea metricii implicite
	- Pentru toate rutele introduse
		- comanda **(config-router)# default-metric**
	- Pentru rute specifice la redistribuția acestora
		- parametrul metric al comenzii "**redistribute"**
- Se recomandă modificarea metricii implicite pentru a satisface cerinţele reţelei
- A nu se confunda cu parametrul "metric-type" al OSPF

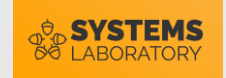

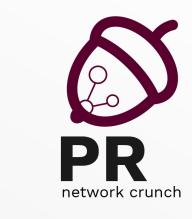

#### Metrici de intrare

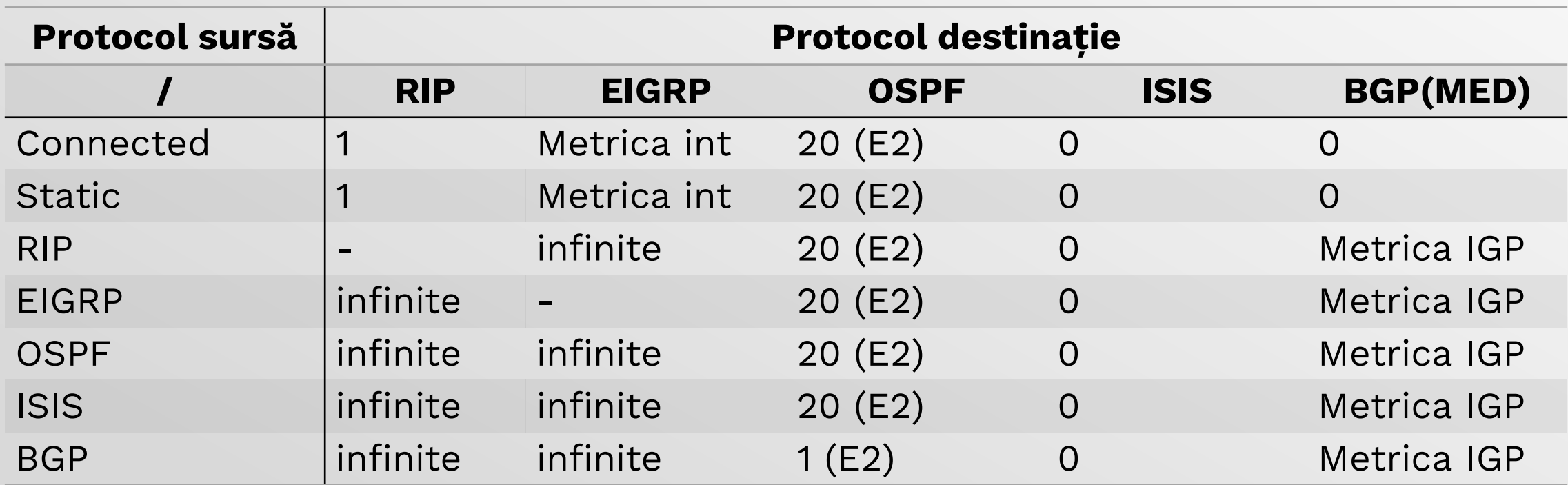

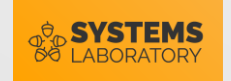

#### Probleme potențiale

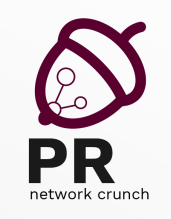

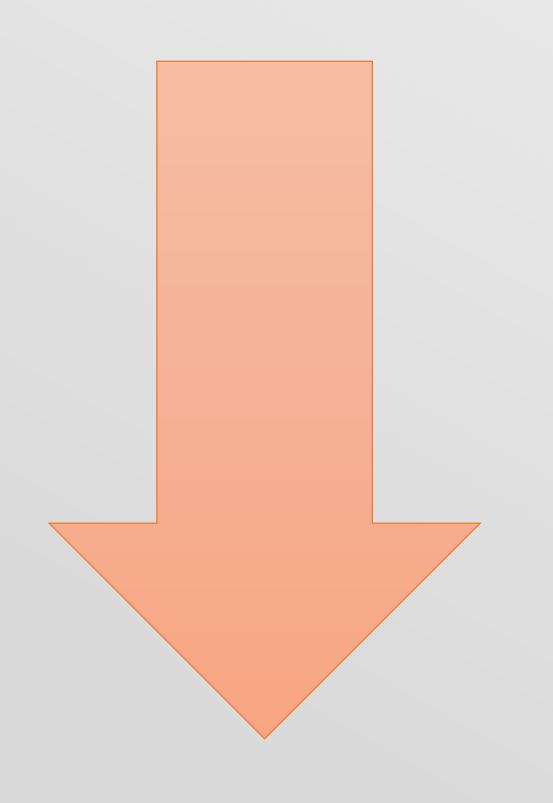

- Bucle de rutare
	- Se pot transmite informații de rutare despre un AS înapoi în acel AS
- Informații incompatibile
	- Nemodificarea metricilor
- Inconsistența timpilor de convergență
	- Timpi diferiți de convergență pentru protocoalele între care se realizează redistribuirea

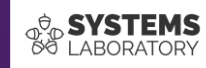

## **Mecanisme de optimizare rutării în OSPF**

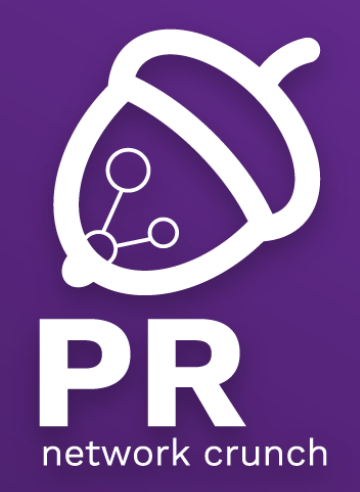

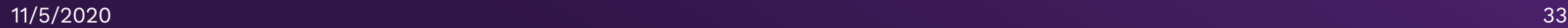

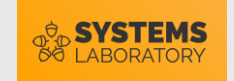

### Optimizarea rutării

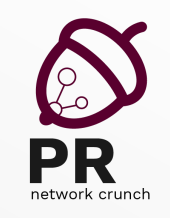

#### Criterii de optimizare:

- 1. Reducerea timpul necesar deciziei de rutare
- 2. Reducerea resurselor locale folosite (ex: memorie, CPU)
- 3. Reducerea consumului de bandă în rețea (ex: limitarea numărului pachetelor de actualizare)
- 4. Extinderea criteriilor de decizie pentru rutare (ex: rutarea pe bază de sursă)

Pentru primele două criterii, reducerea dimensiunii tabelei de rutare prin agregare (sumarizare) va fi principalul mecanism de optimizare.

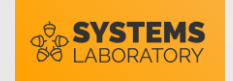

#### Sumarizarea în OSPF

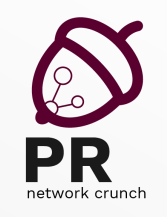

- Sumarizarea (sau filtrarea) rutelor în OSPF se poate face doar pe ABR/ASBR
	- De ce nu se poate face pe un ruter intern?
- Direcția de sumarizare
	- Se recomandă sumarizarea (și filtrarea) dintr-o arie standard către aria de backbone pentru a face operația o singură dată
- Tipuri de sumarizare în OSPF
	- Sumarizarea LSA-urilor de tip 3 (Summary)
	- Sumarizarea LSA-urilor de tip 5 (External)

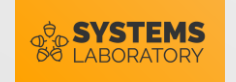

## Sumarizarea inter-area (type 3)

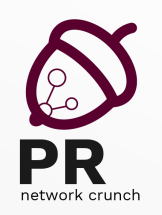

- Se realizează pe ABR
- Asemănător EIGRP, OSPF generează local o rută către Null 0 pentru adresa sumarizată pentru a preveni o gaură neagră

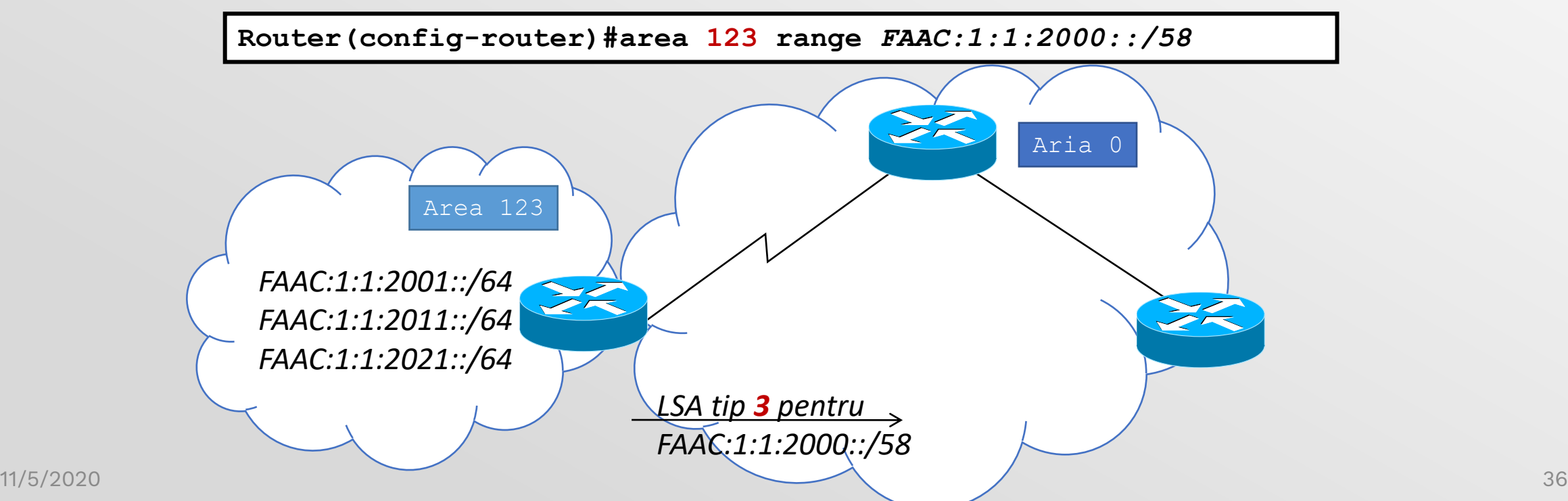

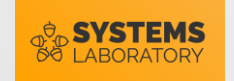

## Sumarizarea externă (type 5)

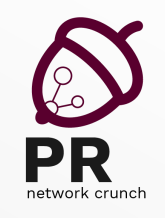

- Se face pe ASBR
- Se trimite un LSA cu o rețea sumarizată de tip 5 sau 7 (dacă avem o arie NSSA)

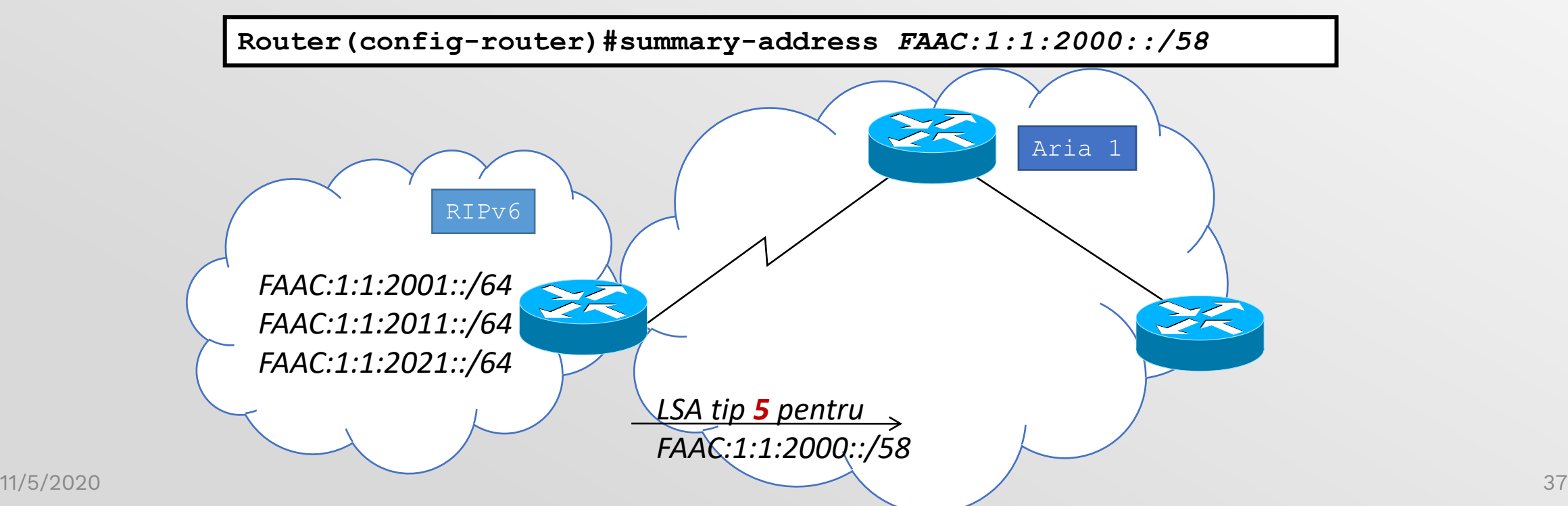

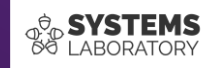

## **Mecanisme de optimizare a rutării**

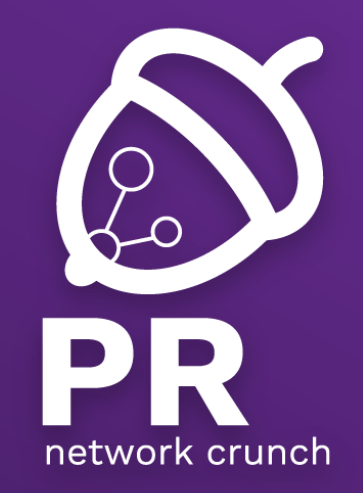

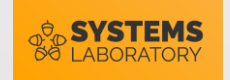

## Mecanisme generice de optimizare

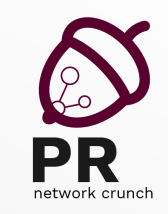

- 1. Pasivizarea interfețelor
- 2. Alterarea distanțelor administrative
- 3. Liste de distribuție
- 4. Route-maps (curs 5)

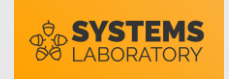

## Pasivizarea interfețelor

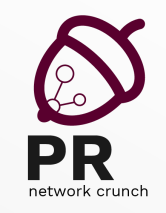

• Din modul de configurare al protocolului de rutare:

**passive-interface [default] {interface-type interface-number}**

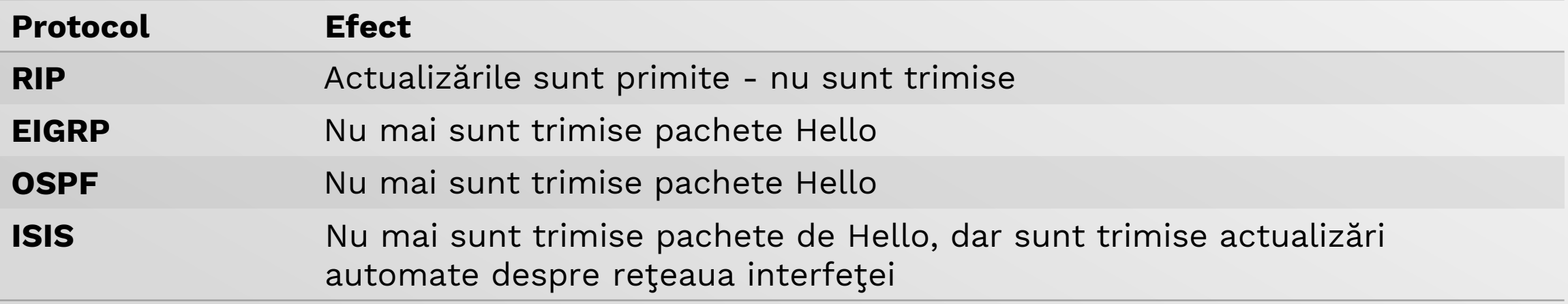

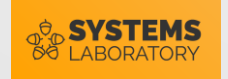

#### Distanțe administrative

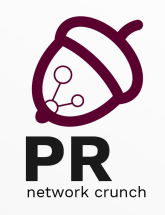

• Din modul de configurare al protocolului de rutare

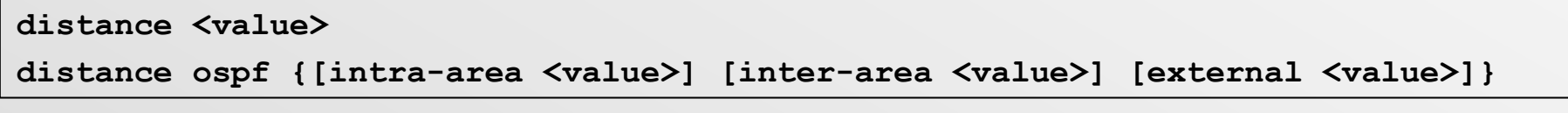

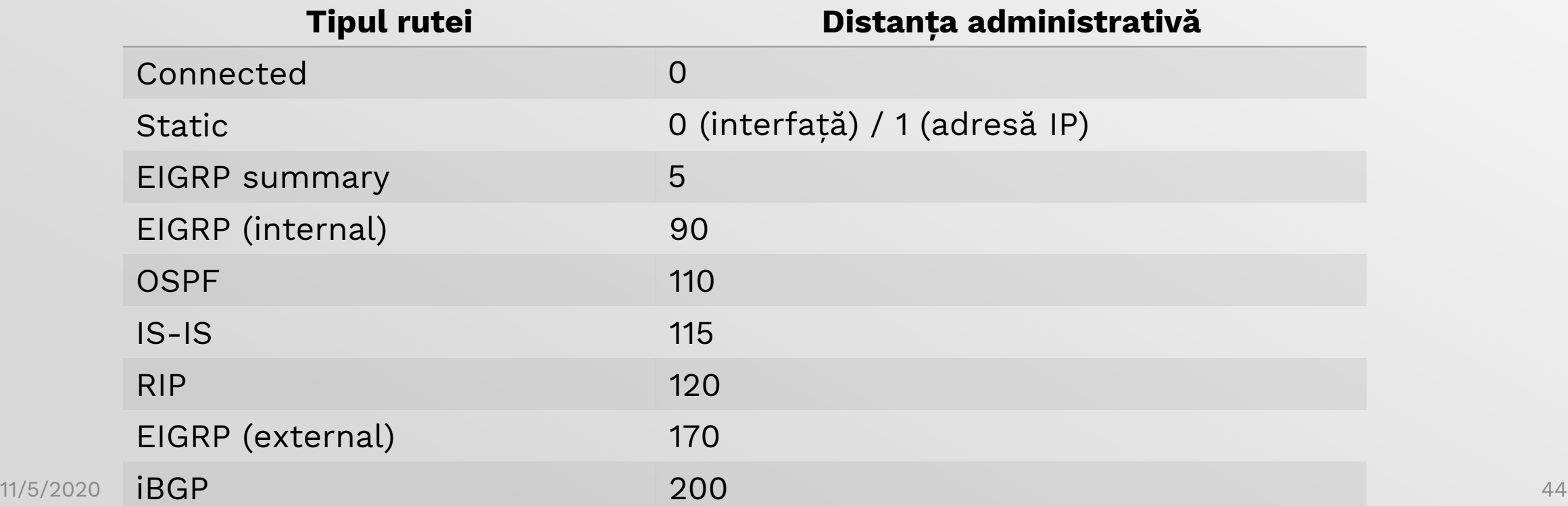

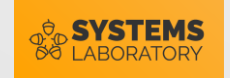

### Dezavantaje ,,distance"

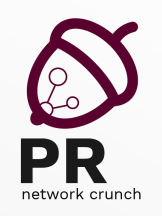

- Greu de urmărit în configurații complexe
- Nu e o soluție scalabilă: se bazează pe intrări în ACL-uri
- Modificarea este locală
	- Distanța administrativă nouă nu este comunicată altor rutere

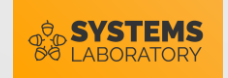

#### Liste de distribuție

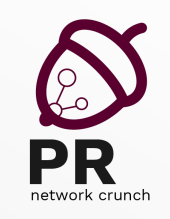

• Filtrează numai update-urile de rutare, nu şi pachetele trimise

**distribute-list {access-list-number | name} {in | out} [interface-type interface-number] distribute-list prefix prefix\_list\_name {in | out} [interface-type interface-number] distribute-list route-map route\_name {in | out}**

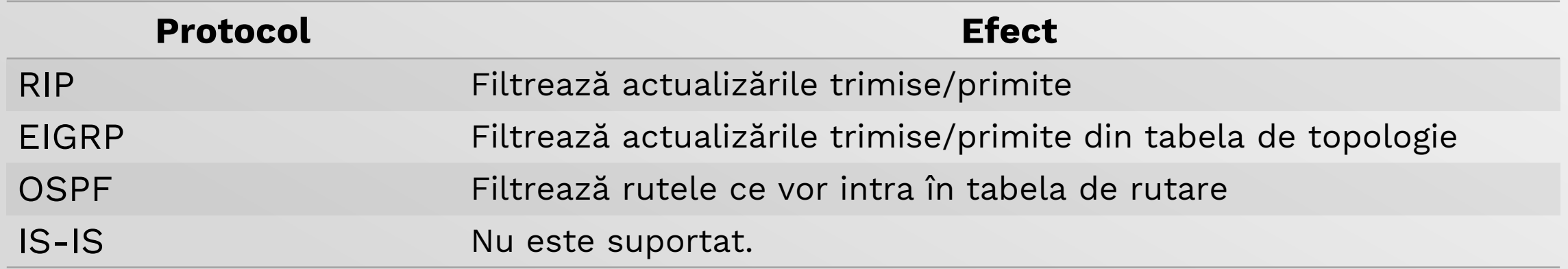

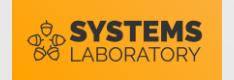

## Dezavantaje ,,distribute-list"

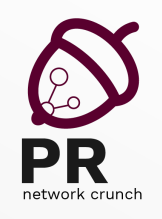

- În primul rând…
	- … filtrarea de rute se poate aplica în orice situație; nu doar în problema rutării suboptimale
- Dezavantaje "aparente"?
	- Nescalabilă: depinde de ACL-uri
- Optimizarea distribute-list
	- Folosind tehnici de **route tagging** (nu se mai folosesc ACL-uri decât la identificarea inițială a traficului)

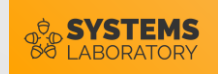

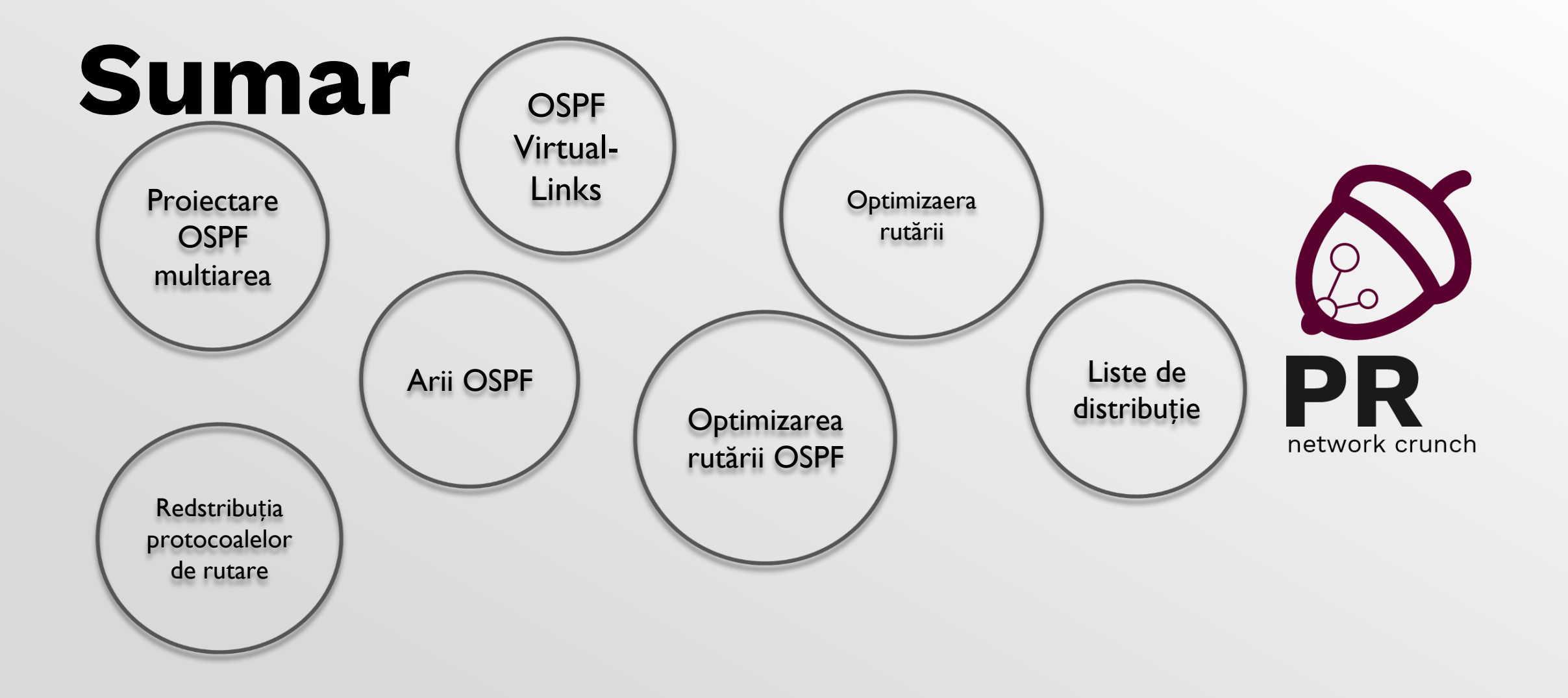